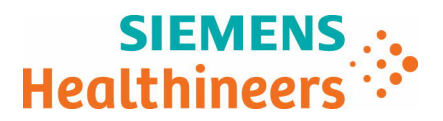

Siemens Healthcare GmbH, SHS DI CT QT, Siemensstr. 1, 91301 Forchheim

À tous les utilisateurs des logiciels suivants :

**SOMATOM Force SOMATOM Definition AS SOMATOM Definition Edge SOMATOM Definition Flash SOMATOM Drive SOMATOM Confidence SOMATOM Edge Plus** avec le logiciel *syngo* CT VB10A

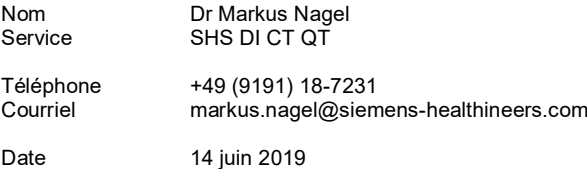

**Avis de sécurité à l'attention des clients CT035/19/S**

### **Avis de sécurité à l'attention des clients CT035/19/S**

## **Objet : Problèmes potentiels de sécurité lié au logiciel** *syngo* **CT VB10A fonctionnant sur plusieurs types de scanners SOMATOM CT– Problèmes potentiels de sécurité résolus dans le logiciel** *syngo* **CT VB20**

Chère cliente, cher client,

 $\overline{\phantom{0}}$ 

Cette lettre a pour objet de vous informer que quatre problèmes de sécurité associés au logiciel ont été identifiés dans la version actuelle du logiciel *syngo* CT VB10A tournant sur votre scanner SOMATOM CT. Nous souhaitons également vous informer d'une mise à jour logicielle programmée visant à corriger ces problèmes.

#### **Quand ces dysfonctionnements se produisent-ils et quels sont les risques ?**

Les problèmes techniques suivants ont été identifiés dans la version actuelle du logiciel *syngo* CT VB10A fonctionnant sur votre scanner SOMATOM CT. Chacun de ces problèmes est susceptible d'entrainer une interruption de l'acquisition, rendant nécessaire la répétition de l'acquisition et pouvant provoquer un retard de diagnostic :

- 1.) En raison d'une erreur logicielle, la capacité de la base de données locale atteint ses limites plus rapidement que ce n'était le cas avec les versions logicielles précédentes. Nous avons identifié certains éléments qui restent sur le disque dur même si un utilisateur a nettoyé (supprimé) les données patient obsolètes. En outre, les mesures de sécurité ayant été renforcées avec le logiciel *syngo* CT VB10A, la suppression complète de la base de données ne peut être effectuée que par l'administrateur via une invite de commande.
- 2.) Pour les utilisateurs de SOMATOM Force uniquement : lorsque vous prévoyez d'effectuer une acquisition spiralée "Turbo Flash", il est possible que la carte de tâches Examen se verrouille. Ce problème peut survenir lorsqu'une acquisition "Care Contrast" comporte une acquisition de précontrôle, une acquisition de contrôle séquentielle avec produit de contraste et une acquisition spiralée "Turbo Flash" à pitch élevé (>2,3).

Précisions : après l'acquisition de précontrôle, l'opérateur sélectionne une ROI et clique sur <Accepter>. En raison du pitch élevé de l'acquisition spiralée "Turbo Flash" (ou de la vitesse élevée de déplacement de la table), un test de déplacement de la table est proposé à l'opérateur. Après avoir cliqué sur <Démarrer>, le système propose à l'opérateur d'appuyer sur le bouton <Déplacer>. Lorsque le bouton <Déplacer> est actionné, rien ne se passe, mais la boîte de dialogue de test de déplacement de la table apparaît de nouveau. La carte de tâche Examen se verrouille alors si le bouton <Démarrer> est actionné une deuxième fois.

**Siemens Healthcare GmbH** Management: Bernhard Montag, Chairman; Jochen Schmitz, Michael Reitermann

Chairman of the Supervisory Board: Michael Sen Registered office: Munich, Germany; Commercial Registry: Munich, HRB 213821 WEEE-Reg.-No. DE 64872105

Siemensstr. (1) 91301 Forchheim Allemagne

Tél. : +49 (9191) 18 0 siemens.com/healthcare

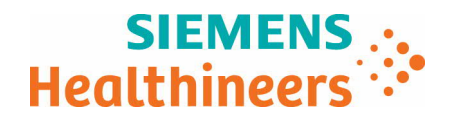

- 3.) De façon très occasionnelle, la désignation de la série change de façon inattendue. Précisions : par exemple l'opérateur réalise un examen de la tête suivi d'une exploration de l'abdomen. Une fois les acquisitions terminées, la désignation de la série pour l'abdomen est parfois écrasée par la description de l'examen précédent. Si l'opérateur ne reconnaît pas cette modification et commence immédiatement la tâche de reconstruction, la désignation de la série ne peut plus être modifiée.
- 4.) Le système se bloque occasionnellement au cours d'un flux de travail interventionnel utilisant la fonctionnalité Couper.

Précisions : ce problème peut survenir lorsque les conditions suivantes sont remplies. Un examen interventionnel est déjà lancé et un i-mode (i-spiral, i-sequence, i-fluoro) est chargé. Dans cette situation, l'option <Couper> du menu contextuel du déroulement entrainera un blocage du logiciel. Pour plus de détails, voir Fig. 1 ci-dessous.

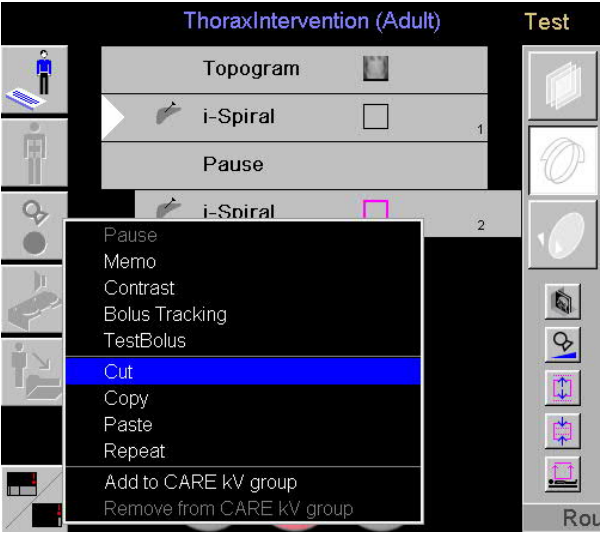

Fig. 1 : Exemple illustrant le problème 4.

# **Comment l'opérateur peut-il prévenir les risques potentiels liés à ces problèmes ?**

Nous proposons les recommandations suivantes afin d'éviter la survenue des problèmes mentionnés cidessus :

- 1.) La capacité de la base de données locale a atteint ses limites : veuillez planifier un rendez-vous avec votre organisme de maintenance local pour supprimer à intervalle régulier la base de données locale. La fréquence recommandée de cette tâche dépend de la charge de travail individuelle.
- 2.) La carte de tâche Examen est susceptible de se verrouiller au cours d'une acquisition spiralée "Turbo Flash". Les deux solutions suivantes permettent d'éviter un tel verrouillage :
	- a. Il est possible de réduire le pitch de manière à ce que le test de déplacement de la table devienne obsolète et qu'il ne soit pas proposé à l'opérateur. Cela signifie que l'examen n'est plus une véritable acquisition spiralée "Turbo Flash".
	- b. Le test de déplacement de la table n'est pas indispensable et il est possible d'ignorer cette étape. Si cette solution est choisie, l'opérateur devra être particulièrement vigilant et devra s'assurer qu'aucun obstacle ne vienne entraver le mouvement du plateau de la table. La vitesse élevée du plateau de la table au cours de tels examens rend impossible l'arrêt du mouvement dans la plage habituellement requise de 25 mm. La distance de déplacement avant et après l'acquisition peut atteindre jusqu'à 400 mm. La Fig. 2 ci-dessous représente la boîte de dialogue correspondante.

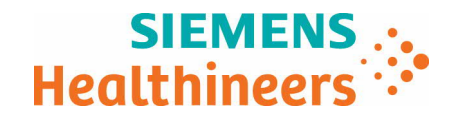

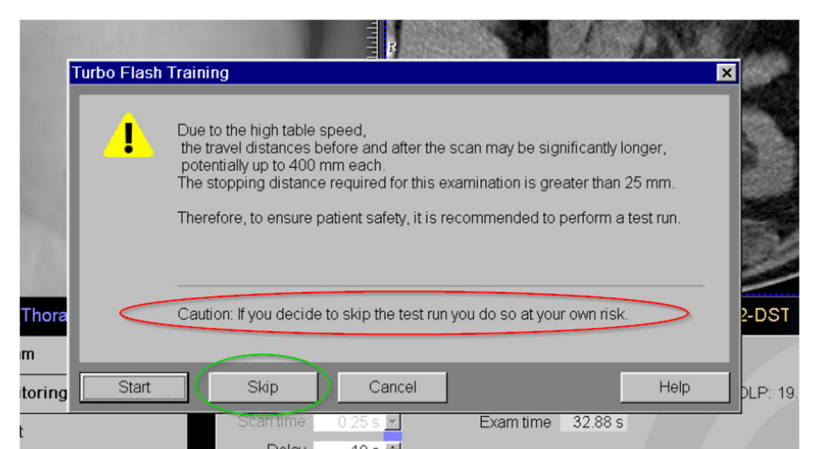

- Fig. 2 : boîte de dialogue de test de la table avec avertissement en cas de décision de ne pas effectuer le test
	- 3.) La désignation de la série change de façon inattendue : pour éviter ce problème très occasionnel, l'opérateur doit vérifier la désignation de la série à la recherche de tout changement inattendu après la fin des acquisitions et avant le début des tâches de reconstruction. La désignation peut être modifiée manuellement tant que la tâche de reconstruction n'a pas été lancée.
	- 4.) Blocage au cours du flux de travail interventionnel : après un blocage du logiciel, il faut redémarrer le système. Pour éviter ce problème, l'examen interventionnel chargé doit être annulé (appuyez sur le bouton <Annuler>) avant de couper une entrée du déroulement.

## **Comment ces problèmes seront-ils résolus de manière définitive ?**

Ces problèmes seront résolus de manière définitive avec la prochaine version logicielle de *syngo* CT VB20. Son lancement est prévu pour le quatrième trimestre de l'année 2019.

Nous vous remercions de votre coopération quant à la mise en pratique du présent avis de sécurité et vous invitons à le transmettre immédiatement à votre personnel. Veillez à ce que le présent avis de sécurité soit classé avec les instructions d'utilisation du dispositif médical. Votre personnel doit rester conscient de ce problème jusqu'à ce que la modification prévue soit effective.

Si vous avez vendu votre scanner SOMATOM CT ou qu'il n'est plus en votre possession, nous vous invitons à transmettre immédiatement le présent avis à son nouveau propriétaire. Merci également de nous communiquer les coordonnées de ce dernier.

Pour toute autre question ou si vous souhaitez une assistance technique, veuillez contacter les spécialistes application locaux ou votre organisation de service ou de ventes locale.

Veuillez agréer, chère cliente, cher client, nos respectueuses salutations.

André Hartung Dr. Markus Nagel Head of CT<br>
Computed Tomography<br>
Computed Tomography Forchheim Forchheim Allemagne **Allemagne** Allemagne Allemagne and the second and the second and the second and the second and the second and the second and the second and the second and the second and the second and the second and the second

Computed Tomography Computed Tomography Siemens Healthcare GmbH<br>
Forchheim<br>
Forchheim
Siemens Healthcare GmbH